Jazz Teacher Serial Key (Final 2022)

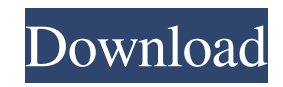

**Jazz Teacher Free [Latest-2022]**

Save time and learn how to play the Jazz chord charts fast and effortlessly with the Jazz Chord Bible - Pocket size. It is your chord chart bible. Chord charts that show you the notes and how they are played. Chord charts,

charts and charts. Hundreds of charts to help you play by ear. Allows you to view bass, piano, guitar or lead chart. Chord diagrams that show you exactly what notes to play. Chord diagrams that explain the theory behind the chord. A quick reference for the keys you need. Features include: MIDI Learn Keyboard – a clear tutorial and also charts from the most popular

scales. Quick access to a series of keyboard lessons and video tutorials. FAQs – all your questions about jazz chords answered. Auto-Tune with adjustable sensitivity. Advanced options including Pattern Mode, Retune Mode and Phrase mode. Download and print your lessons. Manual browser – show the chords at any time. Sliding windows – enable you to see more and more

of your lessons and find what you are looking for quickly. You want to save time but need to learn how to play chords fast and efficiently? The Dinging-Donger Chord Bible

- Pocket size comes to the rescue.

It is your chord bible. Chord charts that show you the notes and how they are played. Chord charts, charts and charts. Hundreds of charts to help you play by ear. Allows you to view bass, piano,

guitar or lead chart. Chord diagrams that show you exactly what notes to play. Chord diagrams that explain the theory behind the chord. A quick reference for the keys you need. Features include: MIDI Learn Keyboard – a clear tutorial and also charts from the most popular scales. Quick access to a series of keyboard lessons and video tutorials. FAQs – all your

questions about jazz chords answered. Auto-Tune with adjustable sensitivity. Advanced options including Pattern Mode, Retune Mode and Phrase mode. Download and print your lessons. Manual browser – show the chords at any time. Sliding windows – enable you to see more and more of your lessons and find what you are looking for quickly. You want to save time but need to learn how

## to play chords fast and efficiently? The Dinging-Donger Chord Bible - Pocket size comes to the rescue

**Jazz Teacher Crack Activation Code**

Use your keyboard as an instrument. You can play chords with the keyboard and create your own chords in any midi file with the midi to xml capability. Keyboard Record: Record the chord you are playing with any

keyboard in a midi file or on a midi device. MIDI to XML: Export your chords to an XML file for use in third-party software or websites. Check Chord List: Use the chord list to check if chords exist in any file. Record Chord: Record the chord you are playing with any keyboard in a midi file or on a midi device. Create your own chord: Create your own chords in XML format.

Save Chord: Save the chord you are playing with any keyboard in a midi file or on a midi device to a midi file for reuse. Undo Chord: Undo the last chord you played with any keyboard in a midi file or on a midi device. Show Tools: Show menu. MIDI Export: Export the chord you are playing with any keyboard in a midi file or on a midi device to a midi file for use in third-party software or

websites. Save Chord: Save the chord you are playing with any keyboard in a midi file or on a midi device to a midi file for reuse. Undo Chord: Undo the last chord you played with any keyboard in a midi file or on a midi device. Show Tools: Show menu. Check Chord List: Use the chord list to check if chords exist in any file. Record Chord: Record the chord you are playing with any

keyboard in a midi file or on a midi device. Create your own chord: Create your own chords in XML format. Save Chord: Save the chord you are playing with any keyboard in a midi file or on a midi device to a midi file for reuse. Undo Chord: Undo the last chord you played with any keyboard in a midi file or on a midi device. Show Tools: Show menu. MIDI Export: Export the

chord you are playing with any keyboard in a midi file or on a midi device to a midi file for use in third-party software or websites. Keyboard Record: Record 1d6a3396d6

Jazz Teacher is a Java-based application that enables you to practice and learn Jazz chords on your Midi keyboard. Jazz Teacher displays the chords on the screen, enabling you to configure the keys to include, the midi device and the tolerance level. Users can also create their own chords in XML format. Jazz Teacher Features: -

Includes all popular chord types - Chords can be created in XML format - Maven and Java application - Supports any Midi device - Scales and Arpeggios can be recorded, saving to OGG files - Various keyboard layouts - Various click sizes and heights - Control your music with keyboard shortcuts - Built in Midi sequencer - Use MIDI notes from any Midi device - Uses Java 5.0 and later -

Uses GTK, a GTK based project. - Supports the development of keyboard layouts - Supports Mac OS X - Supports Linux and Windows Jazz Teacher Download: For more Jazz Teacher related information, check out: Also feel free to contact me at: steve.lee@afreebsd.com or leave a message at: jazzteacher@carpalx.net. Make sure to

include an email address when

contacting me, as I do not check SourceForge message system often. Thanks, Steve Lee jazzteacher@carpalx.net steve.lee@afreebsd.com ----- This email has been checked for viruses by Avast antivirus service. Romney spent about \$18 million on "leadership PACs" last year, according to the Center for Responsive Politics, leaving him second in the pack with plenty of

cash to buy his way through the remaining primaries. But money doesn't always translate into influence, and the Republican nominee has had a particularly rocky time convincing voters and the press that he deserves the White House. The Obama campaign has repeatedly hammered Romney for "pandering" to the far right, something he has made a point of rebutting with carefully worded statements emphasizing his appeal to mainstream voters. But the attacks haven't worked, and in fact could backfire if Romney�

**What's New In?**

Jazz Teacher is a Java-based application that enables you to practice and learn Jazz chords on your Midi keyboard. Jazz Teacher displays the chords on the screen,

enabling you to configure the keys to include, the midi device and the tolerance level. Users can also create their own chords in XML format. As a Java Swing application, the code is objectoriented and Swing-based. This enables the developer to interact with the users through a graphical user interface (GUI). To be able to run the application on every platform, the developer has used

the J2ME API, which is a standard technology for mobile phones, especially for the low cost ones. Developers have used the standard method to make their application compatible with many different phones. The application is written in Java and uses the Sun Microsystems Java Runtime Environment (JRE). Jazz Teacher uses a basic system of components for its design. This ensures the

best compatibility. The application is tested on Windows 98/Me, Windows XP, Windows 2000, Windows NT, Linux and Solaris. The application should run on mobile phones such as: All Apple phones Blackberry phones Handheld phones Motorola phones Nokia phones Other smartphones Palm phones Windows Mobile phones Windows Smartphones BlackBerry Smartphones Jazz

Teacher is the application that takes you on the way of becoming a professional musician. It can run on your PC, you just have to plug the MidiKeyboard of your choice (if you have more than one, you can select it) and start the application. Then you have to select the mode of your choice: Teaching - In this mode the application shows you an example chord, you can select the chord on

the keyboard and press the keys to play the chord on your MIDI Keyboard. Practicing - In this mode you can play the chord and you can keep listening to the chords that are shown on the screen. Learning - In this mode the application will show you a chord on the keyboard and the midi notes, you can play this chord with the keys on the keyboard and you can also listen to the chords that

are displayed on the screen. It is also possible to copy the chords from one mode to another one. But the best way of learning is to play the chords and to listen to them, if you do not have a keyboard, it is possible to practice and learn Jazz chords with a virtual keyboard. In this mode, Jazz Teacher offers you a virtual keyboard, where you can play chords and the chords that you

play will be shown on the screen. The developer has used the SetPitch API to make sure that the chords are played with the right volume. Jazz Teacher is a free

-Windows 7, Windows 8, Windows 8.1, Windows 10 (32-bit / 64-bit), Windows Server 2008 R2 SP2 (32-bit / 64-bit), Windows Server 2012 R2 (32-bit / 64-bit), Windows Server 2016 (32-bit / 64-bit) -Intel Core i5-2400 (3.10GHz) / i7-3770 (3.40GHz) / AMD Athlon II X4 620 (2.20GHz) / AMD FX-6300

## (3.40GHz

[https://www.fooos.fun/social/upload/files/2022/06/8D2ImVALDqXNrX6np7T3\\_07\\_f62fab3e0aeaa65d4c5fa594528f4a03\\_file](https://www.fooos.fun/social/upload/files/2022/06/8D2ImVALDqXNrX6np7T3_07_f62fab3e0aeaa65d4c5fa594528f4a03_file.pdf) [.pdf](https://www.fooos.fun/social/upload/files/2022/06/8D2ImVALDqXNrX6np7T3_07_f62fab3e0aeaa65d4c5fa594528f4a03_file.pdf)

<https://glammazone.com/onetab-for-firefox-crack-pc-windows/>

<https://u-login.net/?p=63061>

<https://efekt-metal.pl/witaj-swiecie/>

[https://desifaceup.in/upload/files/2022/06/RSvmkAj7WdzNwUz3WFjS\\_07\\_f62fab3e0aeaa65d4c5fa594528f4a03\\_file.pdf](https://desifaceup.in/upload/files/2022/06/RSvmkAj7WdzNwUz3WFjS_07_f62fab3e0aeaa65d4c5fa594528f4a03_file.pdf)

<https://ajkersebok.com/quick-shell-x64/>

<http://texvasa.com/?p=1473>

<https://citydog.cz/olympiclog-free-win-mac/>

https://telebook.app/upload/files/2022/06/uJ7pOSnEA9EqqLaRnFRM\_07\_f62fab3e0aeaa65d4c5fa594528f4a03\_file.pdf

<https://crimebarta.com/2022/06/07/perfect-file-icons-2-771-crack-serial-key-x64/>

<http://agrit.net/2022/06/creationweb-business-edition-activator-mac-win-2022/>

<https://unicorina.com/10pips-2-1-4-crack-incl-product-key-download-3264bit-april-2022/>

<https://oton.shop/445334/household-needs/kiendar/tts-speech-doctor-pro-crack-mac-win-latest-2022/11/53/14/>

<https://drogueriaconfia.com/mpi-net-runtime-crack-download-2022-latest/>

<http://www.chelancove.com/itunes-fast-forward-8-5-1/>

<https://thevirtualartinstructor.com/class-news/visual-iso-activation-for-pc/>

<https://logocraticacademy.org/sticky-tiles-for-windows-8-crack-with-license-key/>

<https://forexmarketcap.com/?p=12683>

[https://telebook.app/upload/files/2022/06/7kmbWEEqCpWkqGMk8vzh\\_07\\_471c6410bdf7c80a9321b1285d8fab94\\_file.pdf](https://telebook.app/upload/files/2022/06/7kmbWEEqCpWkqGMk8vzh_07_471c6410bdf7c80a9321b1285d8fab94_file.pdf) <https://marcsaugames.com/2022/06/07/language-file-editor-8-1-0-7-crack-patch-with-serial-key-latest-2022/>